# AUKCJE INTERNETOWE... i co dalej?

# **Jak rozkręcić BARDZIEJ DOCHODOWY BIZNES WYKORZYSTUJĄC DOŚWIADCZENIE ZE SPRZEDAŻY NA SERWISACH AUKCYJNYCH?**

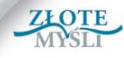

Wojciech Cywiński

# Spis treści

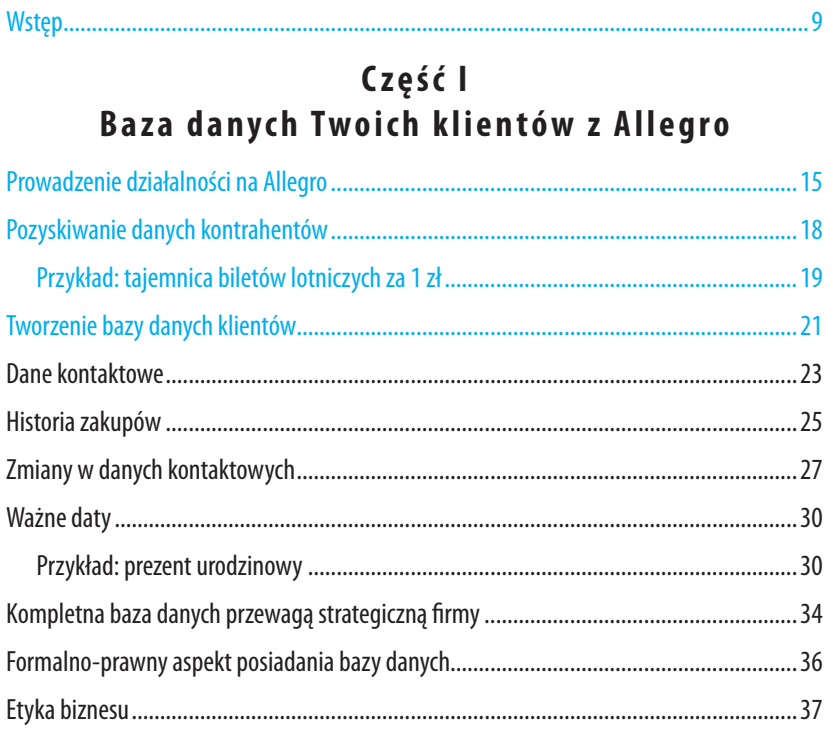

### Część II Otwarty marketing internetowy

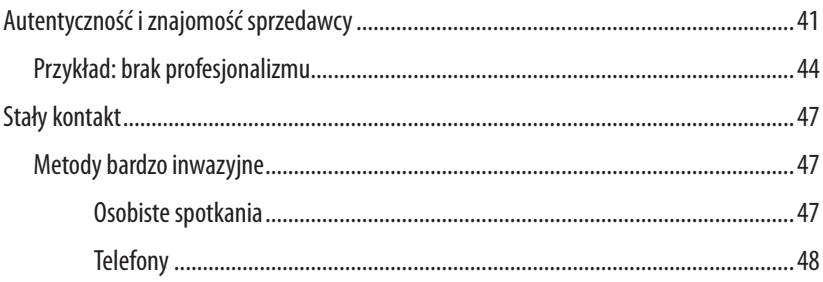

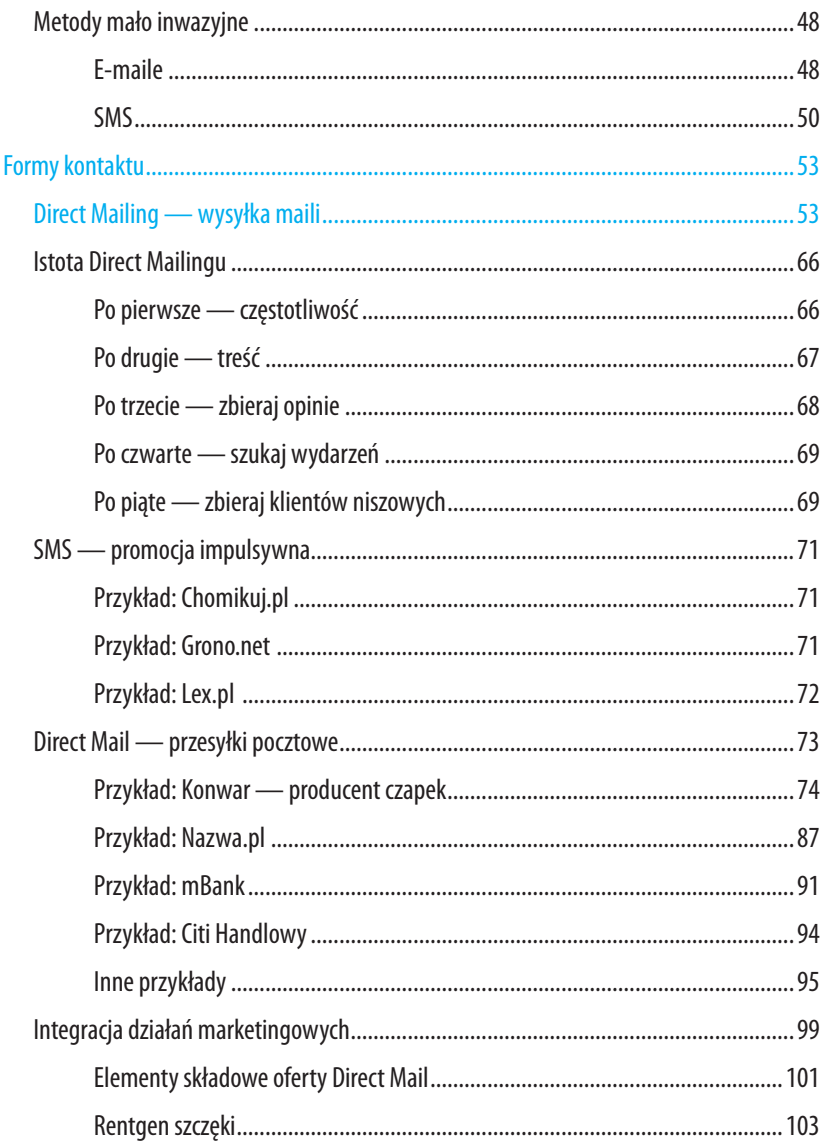

### Część III Rynek w liczbach

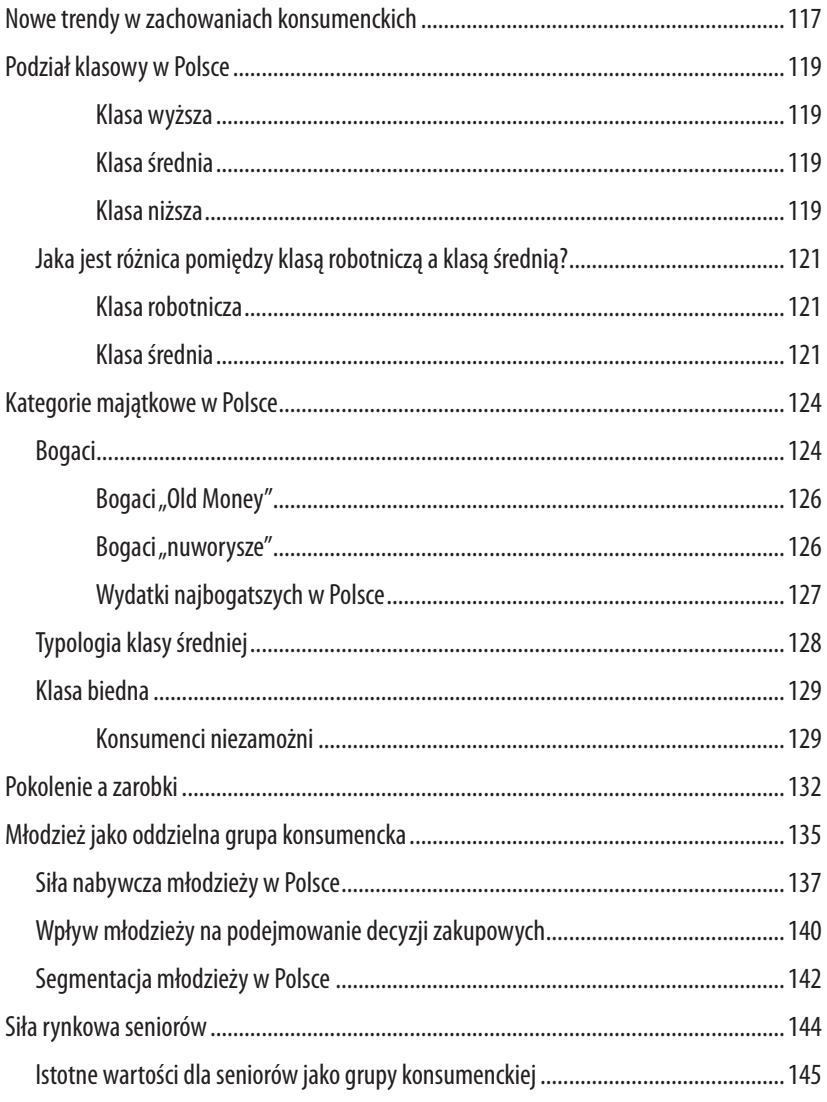

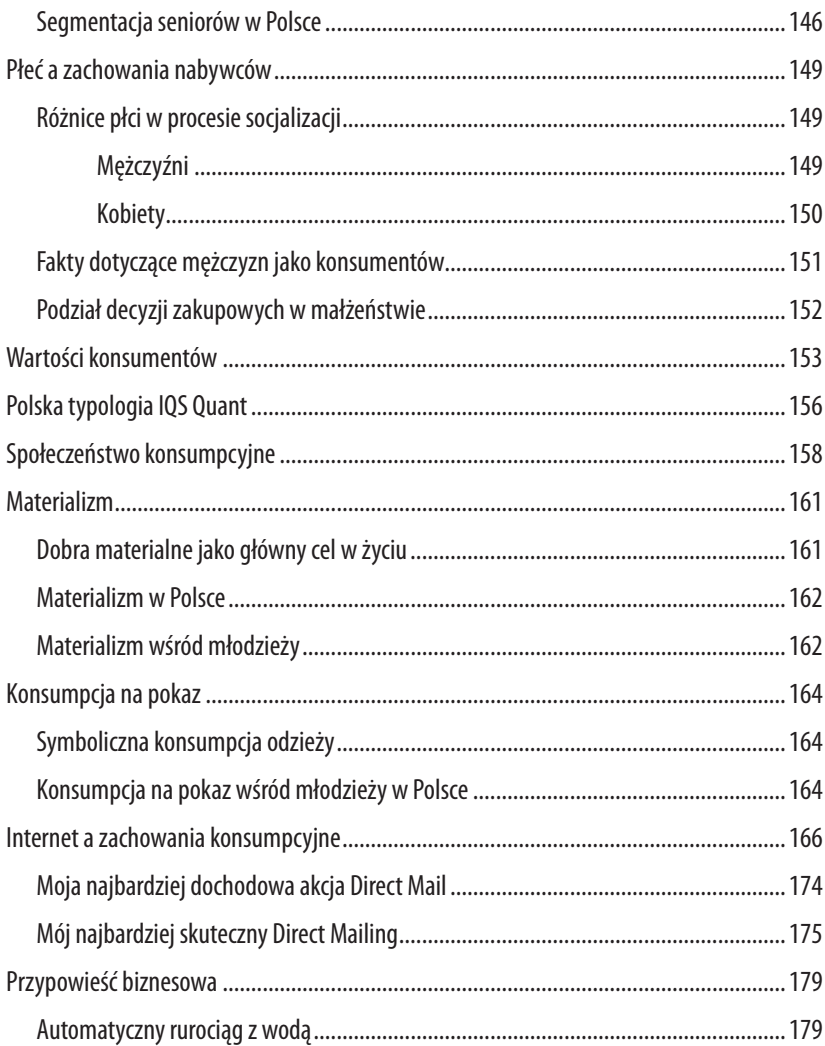

### **C z ę ś ć I V**  Pod su mowanie. Jak sprzedawać na Allegro **i zwiększyć zysk o 200%?**

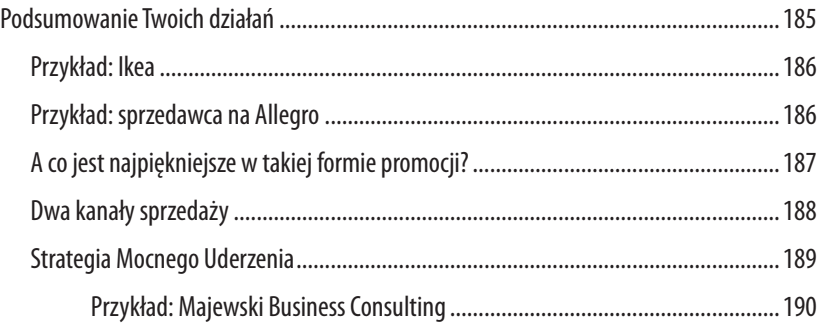

### <span id="page-7-0"></span>**Wstęp**

Witaj, Czytelniku, po raz drugi!

Ponieważ otrzymałem wiele pytań na temat szczegółów sprzedaży na Allegro, o których nie mówiłem w pierwszej części, napisałem drugą książkę, będącą kontynuacją *Allegrowego Super Sprzedawcy*. Jeżeli sięgnąłeś po tę pozycję, to jestem przekonany, że od dawna sprzedajesz na Allegro i masz w pełni profesjonalny biznes aukcyjno-internetowy.

Jako doświadczony sprzedawca mogę Ci powiedzieć, że Allegro to fantastyczny system transakcyjny, który zawładnął rynkiem handlu internetowego. Jednak w całym systemie transakcyjnym istnieje pewna prawidłowość, której zarząd spółki QXL Poland Sp. z o.o. nie może zlikwidować, a którą Ty możesz ze wzmożoną siłą wykorzystać.

Największą zmorą sprzedawców są wysokie prowizje pobierane za wystawienie przedmiotu i każdorazową sprzedaż. Stąd od lat toczy się walka sprzedawców z serwisem Allegro w celu uniknięcia tak wysokich opłat z tytułu finalizacji transakcji. Allegro wprowadza nowe skrypty uniemożliwiające przekierowanie kupujących na prywatne sklepy i serwisy internetowe, a sprzedawcy próbują wszystkich chwytów, aby nie zapłacić prowizji i sprzedać "poza Allegro".

W niniejszej publikacji przekazuję ogrom mojej wiedzy i doświadczeń, które z powodzeniem możesz wykorzystać w swojej działalności. Od lat sprzedaję poza Allegro i nie muszę tego ukrywać. Są na to sposoby, dlatego ważne, abyś zapoznał się z tym, co mam Ci do przekazania.

Po pierwsze, wiedz, że działam w pełni legalnie. Stąd ani Allegro, ani urząd skarbowy nie mogą się do mnie przyczepić. Jako "formalny" sprzedawca założyłem działalność gospodarczą, prowadzę ewidencję towarów i wszystko rejestruję w kasie fiskalnej. Oprócz sprzedaży na aukcjach internetowych prowadzę również sklep internetowy: [www.fost.com.p](http://www.fost.com.pl/)l/[www.ZmyslowaSypialnia.p](http://www.ZmyslowaSypialnia.pl/)l. Firmę Fost założyłem ponad 3 lata temu i przez cały ten czas musiałem szukać nowych rozwiązań, aby wspierać sprzedaż. Wcześniej prowadziłem dwie inne firmy. Sprzedawałem cytrusowe rośliny ([www.](http://www.cytrusik.pl/) [cytrusik.p](http://www.cytrusik.pl/)l), sprzęt RTV (na Allegro — nick: kazina) i obrazy olejne ([www.TouchOfArt.e](http://www.TouchOfArt.eu/)u). Wszystkie te sklepy istnieją i mają się dobrze, a to za sprawą technik sprzedaży, które pozwalają generować wyższe obroty i zwiększają zysk przedsiębiorstwa. Dzisiaj doradzam sprzedawcom z wielu innych branż, a to cały czas pozwala mi patrzeć na rynek handlu internetowego poprzez pryzmat globalnego rozwoju gospodarczego.

Jako sprzedawca dokonujesz standardowych transakcji w serwisie Allegro. Wystawiasz aukcje, zachęcasz innych użytkowników do zakupu, dostajesz informacje o sprzedaży i w następnym kroku serwis przekazuje Ci dane kontrahentów w celu dokończenia procesu sprzedaży.

W ten sposób, jako sprzedawca, masz prawdziwą kopalnię złota.

Ten proces odbywa się cyklicznie od wielu lat (od początku istnienia Allegro). Ja w ten sposób zbudowałem *back office* mojej firmy i uruchomiłem drugi kanał sprzedaży poza Allegro. Można powiedzieć, że Allegro samo w sobie dało mi narzędzie do prowadzenia działalności handlowej poza serwisem.

Jak możesz się domyślać, Allegro musi udostępniać sprzedawcom dane kontrahentów, ponieważ inaczej nie można doprowadzić do zakończenia transakcji na rynku. Jednak takie działanie daje duże możliwości aktywnym sprzedawcom. Pozwala zbudować własną bazę klientów i wykorzystywać ją do powtórnej sprzedaży. Pierwsza część tej książki opisuje szczegóły tworzenia bazy danych i jej wykorzystywania na potrzeby własnej działalności, jak również tłumaczy, na czym polega kompletność danych i ich integracja z dalszymi działaniami marketingowymi.

Druga część odkrywa nowoczesne aspekty marketingu internetowego i nieinternetowego, które razem dają efekt synergii  $(2 + 2 = 5)$ w sprzedaży wtórnej wśród stałych klientów. Przedstawiam tu konkretne techniki i sposoby tworzenia ofert sprzedażowych oraz ich rozsyłania wśród Twoich klientów pozyskanych na Allegro.

Do procesu sprzedaży musisz podchodzić w sposób otwarty i odważny, aby móc wyprzedzić konkurencję. I tu słowo klient powinno być rozumiane przez Ciebie w znacznie szerszym kontekście.

Kto powiedział, że jednej osobie masz sprzedać tylko jeden produkt? To błędne myślenie. Siłą każdej firmy są stali klienci, którzy kupują cyklicznie coraz więcej i częściej.

Jak myślisz, po co powstał najbardziej znany program lojalnościowo-punktowy PayBack? Ten największy w Polsce system premiowy ma przyciągać klientów nieskończenie wiele razy po to, aby firmy w nim uczestniczące mogły stale zarabiać na tych samych kupujących.

Jednak na potrzeby nieco mniejszej firmy niż Real, BP czy Allegro możesz wdrożyć coś prostszego, ale równie skutecznego. Siłą przedsiębiorcy jest podążanie za zmianami i kreowanie nowej rzeczywistości. Być może odniesiesz większy sukces, niż przypuszczasz i zarobisz dwa razy więcej pieniędzy niż teraz.

W trzeciej części pokazuję Ci, jak wykorzystać swoją bazę danych i przekaz marketingowy, aby skutecznie sprzedawać, nie płacąc nikomu żadnej prowizji. Proces wtórnej sprzedaży jest tym kluczowym elementem, który doprowadził wielu przedsiębiorców do milionów.

W ostatniej części odpowiadam na najczęściej zadawane pytania odnośnie stosowania prezentowanych przeze mnie technik i ich odbioru. Życzę Ci miłej i owocnej lektury.

# **C z ę ś ć I**

# <span id="page-11-0"></span>**Baza danych Twoich klientów z Allegro**

# <span id="page-12-0"></span>**Prowadzenie działalności na Allegro**

Jak już wcześniej wspomniałem, prowadzę legalną działalność handlową i do takiej formy zachęcam również Ciebie. To nieprawda, że pierwszy milion trzeba ukraść. Niepotrzebne Ci są układy ani wyjątkowe znajomości, żeby zarabiać duże pieniądze. Potrzebujesz jednej najważniejszej umiejętności — umiejętności sprzedaży.

Często zadaję pytania takie, jak:

— Czy umiesz sprzedawać?

— Czy zajmujesz się sprzedażą?

— Czy jesteś w stanie sprzedać jakikolwiek produkt?

Moi rozmówcy najczęściej są skonsternowani, a z odpowiedzią jest duży problem. Większość z nich boi się sprzedaży. Boją się kontaktu z drugim człowiekiem, który ma w podtekście cel dokonanie sprzedaży i zysk. Mówię o tym dlatego, że sam kiedyś bałem się sprzedaży i od razu jestem w stanie rozpoznać ten sam lęk w oczach innego człowieka. Jednak mam dla Ciebie świetną informację: sprzedaży możesz się nauczyć.

Biznes i handel to pewnego rodzaju gra, w której musisz nauczyć się wygrywać z przeciwnikami (konkurentami). Same pieniądze są tylko końcowym elementem tej gry (ewentualną wygraną). Jednak, podobnie jak każda gra, jej celem jest aktywne i wszechstronne życie przedsiębiorcy. Sprzedawca, inaczej przedstawiciel handlowy czy handlowiec, to najpiękniejszy zawód świata, ponieważ uczy człowieka przełamywania wewnętrznych barier. Uczy kontaktu z innymi ludźmi, życzliwości, no i przede wszystkim odwagi.

Aby dostać się do prezesa jakiejkolwiek firmy, trzeba mieć odwagę. Aby przebić się przez sekretariat i umówić się na spotkanie bądź wtargnąć znienacka do biura, trzeba mieć bardzo dużą odwagę.

Jako przedsiębiorca pokonałeś barierę, której nie jest w stanie pokonać ponad 91% społeczeństwa — założyłeś firmę. Gratuluję! To już Wielki Sukces.

W ostatnim czasie, przez ponad pół roku, pracowałem jako Handlowiec — pisane przez wielkie H. Nauczono mnie wtedy odwagi wychodzenia naprzeciw innym ludziom i konfrontacji twarzą w twarz.

Taka raz nabyta umiejętność towarzyszy człowiekowi przez całe życie.

Podobnie jest z Allegro. To, co mnie dziwi, to fakt, że mimo iż dokonałem już setek zakupów przez ten serwis aukcyjny i inne sklepy internetowe, to wciąż żaden z tych sprzedawców nie odezwał się do mnie po raz drugi. A przecież znam ich poziom obsługi i jestem otwarty na dalsze zakupy, ponieważ nie mam bariery kontaktu. I każdy klient tak ma, kiedy dokonał już pierwszego, najważniejszego, zakupu.

Wracając do Allegro. Jako sprzedawca masz ułatwioną sytuację, ponieważ po każdej sprzedaży otrzymujesz pełne dane swojego klienta. Imię i nazwisko, dokładny adres zamieszkania, telefon, adres mailowy. Często za sprawą samych klientów, którzy do Ciebie piszą, otrzymujesz dodatkowe dane adresowe do pracy, numery NIP, kolejne adresy mailowe i wiele innych informacji. Prowadząc normalny sklep, musiałbyś korzystać z kwestionariuszy ankiet wypełnianych dobrowolnie i z kart stałego klienta, aby uzyskać chociaż część tych danych. W zwykłej rozmowie kasjera z klientem nie ma miejsca na wymianę danych. W Allegro czy sklepie internetowym jest to podstawa. I w tym widzę wielką przewagę Twojej firmy internetowej nad konkurencyjną firmą niedziałającą w internecie.

# <span id="page-15-0"></span>**Pozyskiwanie danych kontrahentów**

Skoro rozwój technologiczny pozwolił na rozszerzenie gospodarki o branżę handlu internetowego, to dlaczego ponad 40% firm internetowych nie przekracza miesięcznych przychodów na poziomie 10 000 zł? Odpowiedzią są bazy danych klientów.

Liczba internautów dokonujących zakupów w sieci rośnie z roku na rok. Apogeum tego procesu zostanie osiągnięte za kilkadziesiąt lat, kiedy to 100% społeczeństwa będzie miało dostęp do internetu (w Norwegii ten poziom osiągnięto w 2010 roku!), a zakupy online staną się tak powszechne, jak codzienne zakupy w hipermarkecie.

Jako sprzedawca internetowy powinieneś być tego świadomy. Ta zmiana niesie za sobą ogromne zyski, o ile tylko umiesz wykorzystać możliwości płynące z uzyskanych danych. Jeśli dzisiaj przygotujesz się na nadchodzące zmiany, stworzysz blokadę wejścia na Twój rynek dla przyszłych potencjalnych przedsiębiorców oraz utrwalisz swoją siłę.

Utrzymanie lojalności jednego klienta, który dokonał już zakupu w Twoim sklepie bądź na Twojej aukcji, jest pięciokrotnie tańsze od pozyskania nowego klienta z zewnątrz. Sam możesz do tego dojść. Szukając nowych klientów, wydajesz duże sumy na pozycjonowanie strony, promocję aukcji, prowizje od polecenia i każdorazowej sprzedaży. Do tego dochodzą inne koszty zmienne, które są różne w zależności od Twojej specjalizacji.

<span id="page-16-0"></span>Posiadając dane już raz pozyskanego klienta, możesz wydać znacznie mniej na dotarcie do niego ze swoją ofertą, a często nawet możesz to zrobić, nic za to nie płacąc. Co ciekawe, bardzo często sprzedasz mu znacznie więcej, ponieważ taki klient jest pewny Ciebie jako sprzedawcy. Ma przełamaną pierwszą barierę i nie musisz go szukać za pieniądze. Taki klient jest "darmowy". Dlatego tak ważne jest utrzymywanie obsługi klienta na najwyższym poziomie. Nawet jeśli klient marudzi i ma pełno "ale", to jest Twoim potencjalnym kandydatem na wtórnego "przyjaciela". Dlatego postępuj zgodnie z pierwszą zasadą:

#### *Traktuj wszystkich klientów z jednakowym szacunkiem.*

Zbieranie danych klientów jest niezmiernie istotne ze strategicznego punktu widzenia rozwoju Twojej firmy. W zależności od metod wykorzystywania tych danych, każde wysłanie kolejnej oferty przynosi jakiś odzew i dodatkową sprzedaż. Warto tutaj przypomnieć definicję krańcowej wartości sprzedaży. Jeżeli Twoja firma jest rentowna i uzyskuje realne dochody, to każdy dodatkowo sprzedany produkt będzie dla Ciebie czystym zyskiem.

### **Przykład: tajemnica biletów lotniczych za 1 zł**

Wartość krańcowa sprzedaży jest całą tajemnicą biletów lotniczych za 1 zł. Jeżeli samolot ma już zapełniony pokład w ustalonej procentowej liczbie siedzeń, przy której wszystkie koszty rejsu są pokryte, każdy dodatkowo sprzedany bilet na ten rejs jest czystym zyskiem firmy lotniczej. Stąd pozostałe miejsca można sprzedawać po dowolnych cenach. Kilka z nich sprzedawanych jest dla zachęty za symboliczne 1 zł. Przykładem jednej z najbardziej dochodowych linii lotniczych na świecie, która ma bardzo wysokie zyski z krańcowej wartości sprzedaży, jest firma RyanAir z Dublina (rentowność sprzedaży na poziomie 30% rocznie). To wysoki wskaźnik, biorąc pod uwagę fakt,

iż najbardziej dochodową branżą na świecie jest branża farmaceutyczna ze wskaźnikiem rentowności na poziomie 26% rocznie.

Tak samo jest ze sprzedażą produktów przez internet. Największy zysk powstanie przy sprzedaży, która nie generuje kosztów, czyli np. dodatkowy e-mail wysłany do klienta, który od razu zdecyduje się na sprzedaż. Równie dobrze może to być telefon, SMS czy zwykły list. Przeciętny koszt oscyluje w przedziale 0–1 zł na klienta (minuta rozmowy, znaczek czy wiadomość tekstowa).

A jeśli sprzedajesz produkt wart 200 zł, na którym zarabiasz 60 zł netto, to co powiesz na taką statystykę:

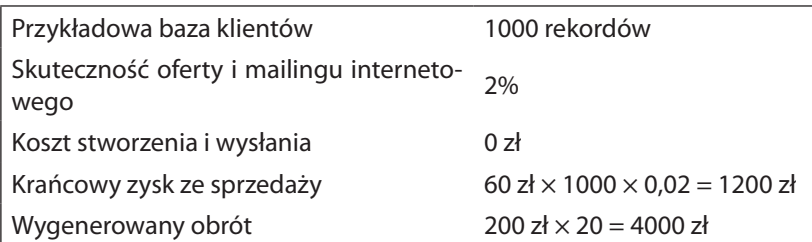

1200 zł czystego zysku bez dodatkowych kosztów Allegro i prowizji od sprzedaży. A przecież każdy sprzedawca ma różne produkty w swojej ofercie i inną (często bardzo zróżnicowaną) marżę na każdym z nich.

Czy zbieranie danych klientów jest opłacalne? I dlaczego ogromne korporacje potrafią zapłacić setki tysięcy złotych, aby pozyskać odpowiednie dane od innej firmy?

**Ważne!** Policz sobie, ile pieniędzy wydałeś od początku swojej działalności na Allegro i dlaczego miałbyś nie wykorzystywać danych, za które tak słono zapłaciłeś?

Zbudowanie drugiego kanału sprzedaży jest znacznie tańsze od ciągłego pompowania pieniędzy w serwis Allegro.

# <span id="page-18-0"></span>**Formy kontaktu**

Istnieje bardzo wiele form kontaktu z klientem. Im bardziej wyrafinowane i oryginalne, tym skuteczniejsze. Jednak sukces formy kontaktu zależy w głównej mierze od przywiązania do niej samego klienta. Inaczej reagują na przekaz ludzie młodzi, do których możesz wysyłać nagrania wideo, a inaczej ludzie starsi, którzy wolą otrzymać przesyłkę pocztową z wydrukowanym blankietem płatności. Z tego względu wiek jest kolejnym ważnym kryterium filtrowania bazy danych. Poniżej przedstawiam najbardziej skuteczne formy kontaktu z klientem, które sam przetestowałem.

#### **Direct Mailing — wysyłka maili**

Największym skarbem internetu są listy adresowe. Dzięki mailingowi możesz zarabiać do 200% więcej! Taki jest właśnie mój rekord. I cały czas czeka na pobicie.

Tworzenie listy adresowej jest proste. Możesz sam tworzyć dowolnie skonfigurowaną listę mailingową w Excelu bądź mieć specjalny program do tworzenia i przechowywania takiej listy. Ważne jest jednak to, aby taka lista była funkcjonalna! Po co Ci dane klientów, skoro z nich nie korzystasz?

Mając dane w Excelu bądź we własnym programie do odbioru poczty, nie możesz wysyłać ofert na masową skalę i nie możesz stosować personalizacji e-maili (do każdego zwracać się po imieniu oraz do każdego pisać "indywidualne" maile). W pierwszym

przypadku wszystko modelujesz ręcznie. W drugim klienci widzą, że wysłałeś e-mail do całej rzeszy ludzi, co powoduje, że tracisz na wiarygodności i przekazujesz innym cenne dane.

Czym więc są funkcjonalne listy adresowe?

Istnieją specjalne programy, które pozwalają zbierać adresy e-mail i inne dane klientów, a następnie ustawiają je w kolejności zapisu. W ten sposób tworzy się lista z danymi osób, które np. już u Ciebie kupiły. Za pomocą tego samego programu możesz do tych osób stale wysyłać nowe wiadomości i oferować swoje produkty.

Oprogramowanie do wysyłania e-maili jest funkcjonalną częścią przy bazie danych i systemie zarządzania nią. *De facto* możesz nie mieć jeszcze profesjonalnego systemu CRM, ale program do wysyłania ofert o wysokim stopniu personalizacji jest dla Ciebie nieodzowny jako dla allegrowego sprzedawcy.

Jeśli kumulujesz potężne ilości danych ze swojej działalności handlowej na Allegro, konieczne jest, byś swoich klientów dalej prowadził za rękę. Jeśli tego nie robisz, to popełniasz g rzech marnotrawstwa i blokujesz swój wzrost.

Pamiętaj:

#### *Lista adresowa służy do stałego kontaktu z klientami.*

Jeżeli posiadasz taką listę i z niej nie korzystasz, to skasuj ją. Nie zaśmiecaj sobie dysku i serwerów. Dalej licz na łut szczęścia i módl się o pozyskiwanie nowych klientów.

Lista adresowa (zbiór e-maili i danych osobowych) może Ci posłużyć tylko do jednej czynności — zwiększania sprzedaży. Nie ma ona więcej zastosowań.

Jeśli chodzi o tworzenie takiej listy, to służą do tego specjalne programy, takie jak ImpleBot ([www.ImpleBot.p](http://www.ImpleBot.pl/)l) bądź jego allegrowa wersja AlleBot ([www.AlleBot.pl](http://www.AlleBot.pl/)). Jest on bardzo prostą wersją tego, czego naprawdę potrzebujesz, jednak nie pozwala na dużą elastyczność w pracy sprzedawcy. Gdybyś chciał do woli korzystać z takiego rozwiązania, musiałbyś słono płacić za rejestrację każdego nowego adresu e-mail, pod którym chciałbyś występować. Co więcej, nie możesz do końca formatować e-maili wg własnego uznania, gdyż są pewne blokady systemowe, a raz stworzona lista adresowa pod jednym adresem nie może zostać przerzucona pod inny. To powoduje, że systemy abonamentowe są mniej wydajne od tych, które mogą Ci służyć przez lata i realnie wspierać Twój biznes.

Dlatego moja rada brzmi: zapłać programiście za program napisany specjalnie dla Ciebie!

Na przykładzie swojej działalności sprawdziłem, że nie warto korzystać z produktów uniwersalnych (dobrych dla każdego). W dzisiejszej dobie rozwoju informatyki i indywidualnych potrzeb każdego sprzedawcy potrzebne są produkty uszyte na miarę.

Ja z takiego właśnie korzystam. Mój program do wspierania sprzedaży jest w pełni kompatybilny z moją bazą danych i jest dla mnie źródłem ogromnych oszczędności (ponieważ nigdzie nie płacę za wystawiane oferty) oraz narzędziem do zwiększania zysków (system codziennie generuje mi dodatkowe zamówienia). Aby wdrożyć taki system, warto się przyłożyć raz a dobrze.

Mój program kosztował mnie 500 zł netto (610 zł brutto) i zwrócił mi się w pierwszym miesiącu korzystania. Po pierwsze, zlikwidowałem swój sklep na Allegro. Zauważyłem, że wystawianie przedmiotów w sklepie jest tanie, ale trudniej do nich trafić, natomiast prowizje od sprzedaży są większe niż na zwykłych aukcjach. Po drugie, zacząłem wystawiać mniej aukcji. Średni koszt wystawienia aukcji promowanej w moim przypadku wynosi 14,45 zł. Standardowo w ciągu jednego miesiąca wystawiałem ich około 40 (czyli 144,50 zł do zapłaty tygodniowo) oraz płaciłem prowizje od sprzedaży (średnio sprzedawałem 15 produktów tygodniowo).

Po zainstalowaniu systemu mailingowego ta statystyka znacząco się poprawiła. Dzisiaj wystawiam średnio 7 aukcji promowanych raz na 2 tygodnie (7  $\times$  14,45 = 101,15 zł), co daje miesięcznie ok. 350 zł z prowizjami od sprzedaży.

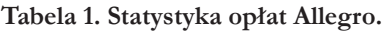

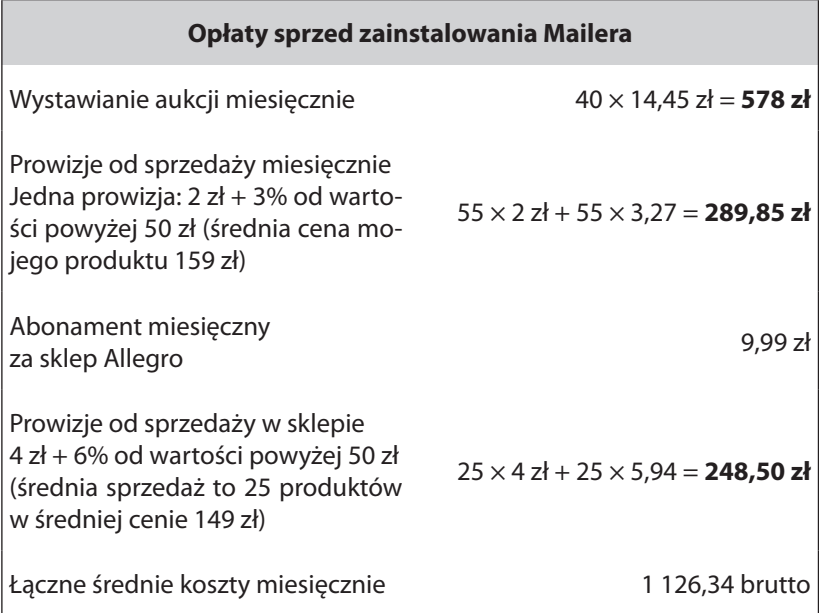

**Źródło: Opracowanie własne autora na podstawie danych z Allegro i własnej sprzedaży.**

Dużo? Myślę, że jako sprzedawca równie dotkliwie odczuwasz wysokie prowizje z tytułu wszelkich opłat na Allegro. Ale pamiętaj, że jesteś przedsiębiorcą!

Nadrzędny cel ekonomiczny każdego przedsiębiorcy to minima lizacja kosztów.

| Opłaty po zainstalowaniu Mailera                                                                                                    |                                                 |
|----------------------------------------------------------------------------------------------------|-------------------------------------------------|
| Wystawianie aukcji miesięcznie                                                                                                    | $14 \times 14,45$ zł = 202,30 zł                |
| Prowizje od sprzedaży miesięcznie<br>Jedna prowizja: 2 zł + 3% od warto-<br>ści powyżej 50 zł (średnia cena mo-<br>jego produktu to 159 zł) | $35 \times 2$ zł + 35 $\times$ 3,27 = 184,45 zł |
| Łączne średnie koszty miesięcznie                                                                                                    | 386,75 zł brutto                                |

**Tabela 2 Statystyka opłat Allegro po zastosowaniu Mailera**

**Źródło: Opracowanie własne autora na podstawie danych z Allegro i własnej sprzedaży.** 

Skąd taka różnica?

Dużą część obowiązków marketingowo-sprzedażowych przejął mój system mailingowy, który obsługuje moją listę adresową. Z zestawień w tabelach możesz wyczytać, że na samym Allegro sprzedaję dzisiaj mniej. I to prawda. Ponieważ Allegro służy mi już tylko do pozyskiwania nowych klientów i nowych wpisów do bazy danych. Drugi kanał sprzedaży to Mailer. Od strony technicznej jest to zaimplementowany system, który działa oddzielnie.

Jako autor i kolega po fachu przedstawiam Ci poniżej mój program, który z powodzeniem też możesz wdrożyć.

Ten program powstał na moje indywidualne zamówienie (potrzeby sprzedażowe). Jest on w pełni funkcjonalny i pozwala mi skutecznie przeprowadzać akcje sprzedażowe.

Omówię Ci teraz wszystkie jego funkcje i walory sprzedażowe.